## **PM Feature list**

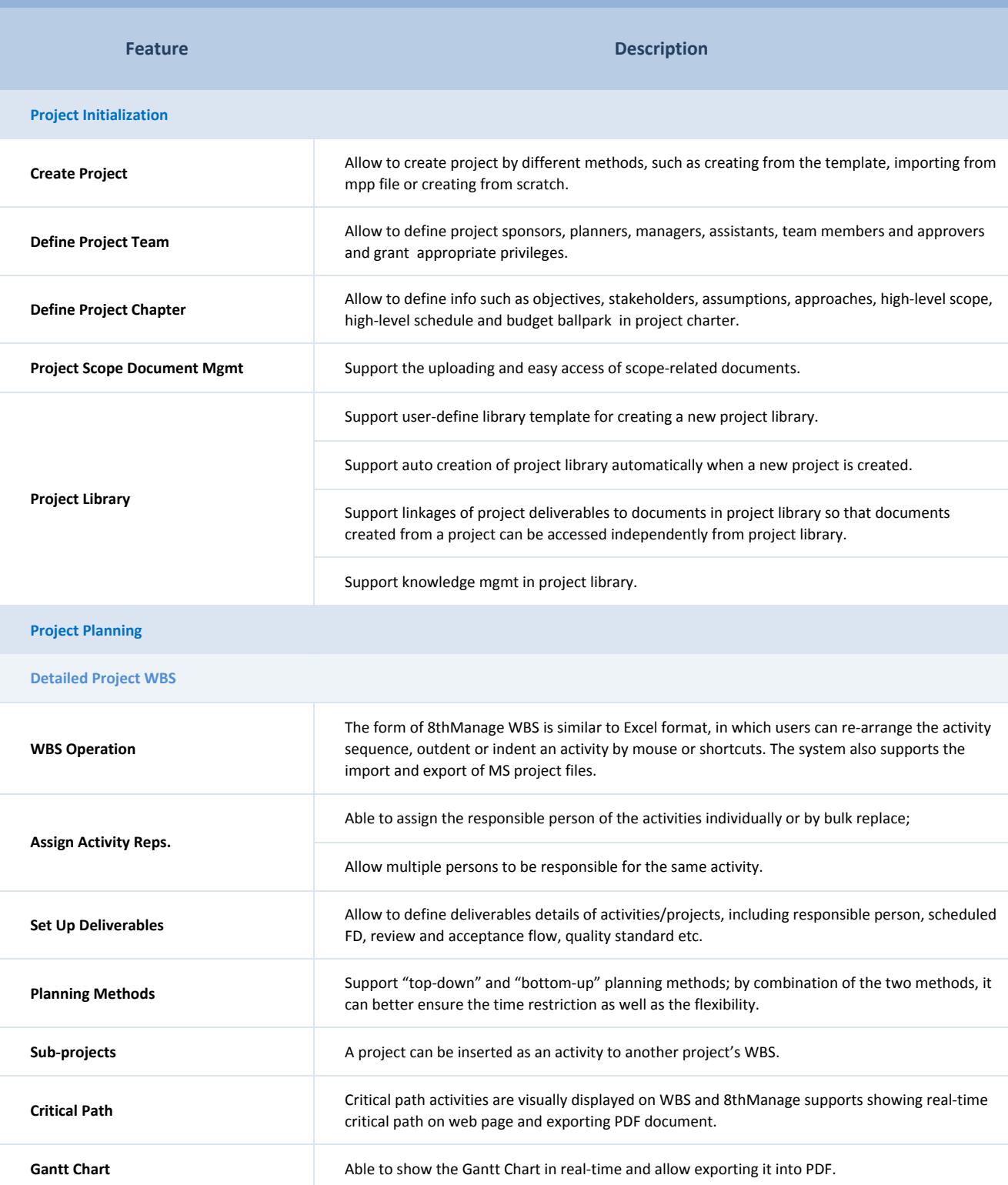

## **Resource Plan**

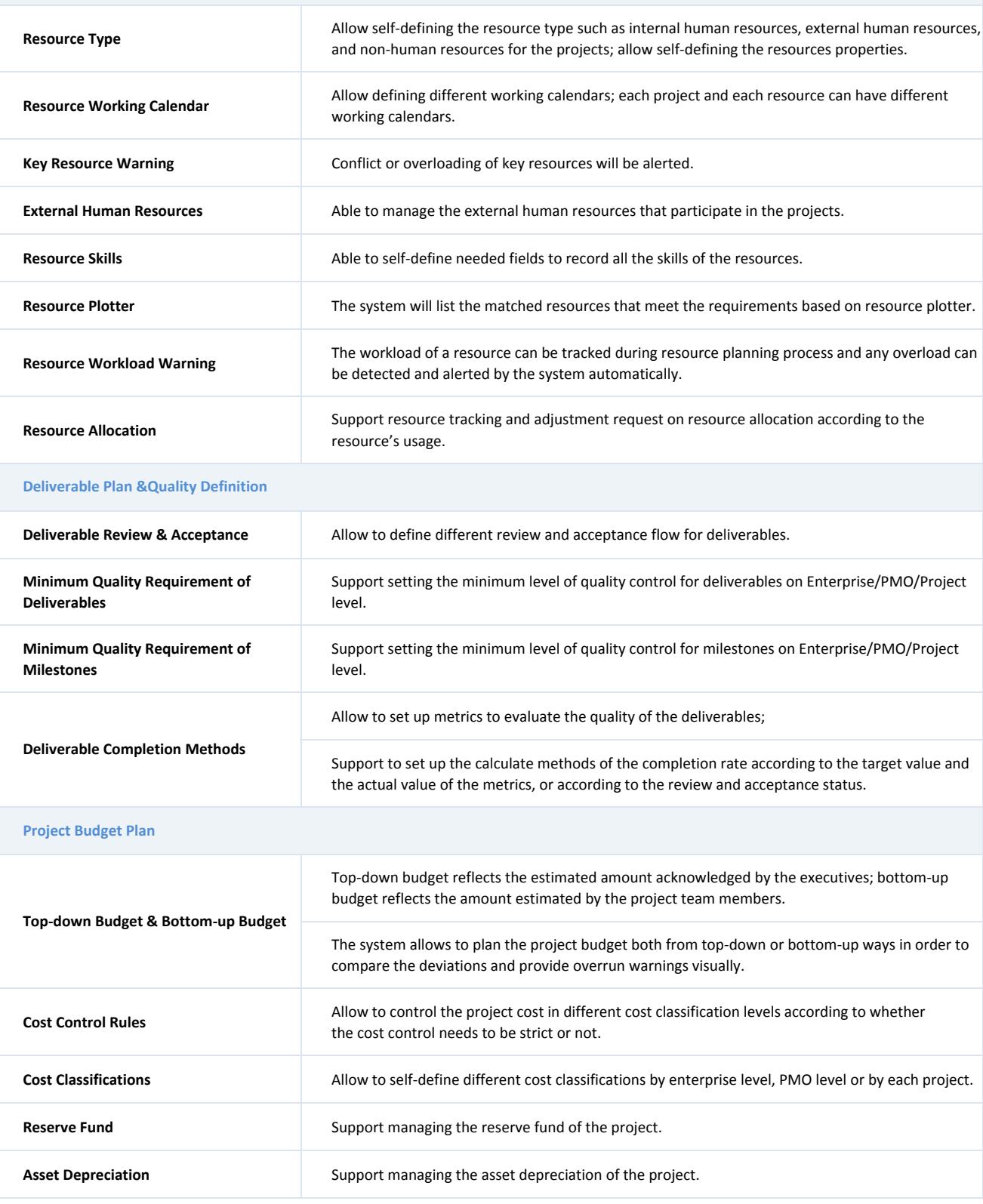

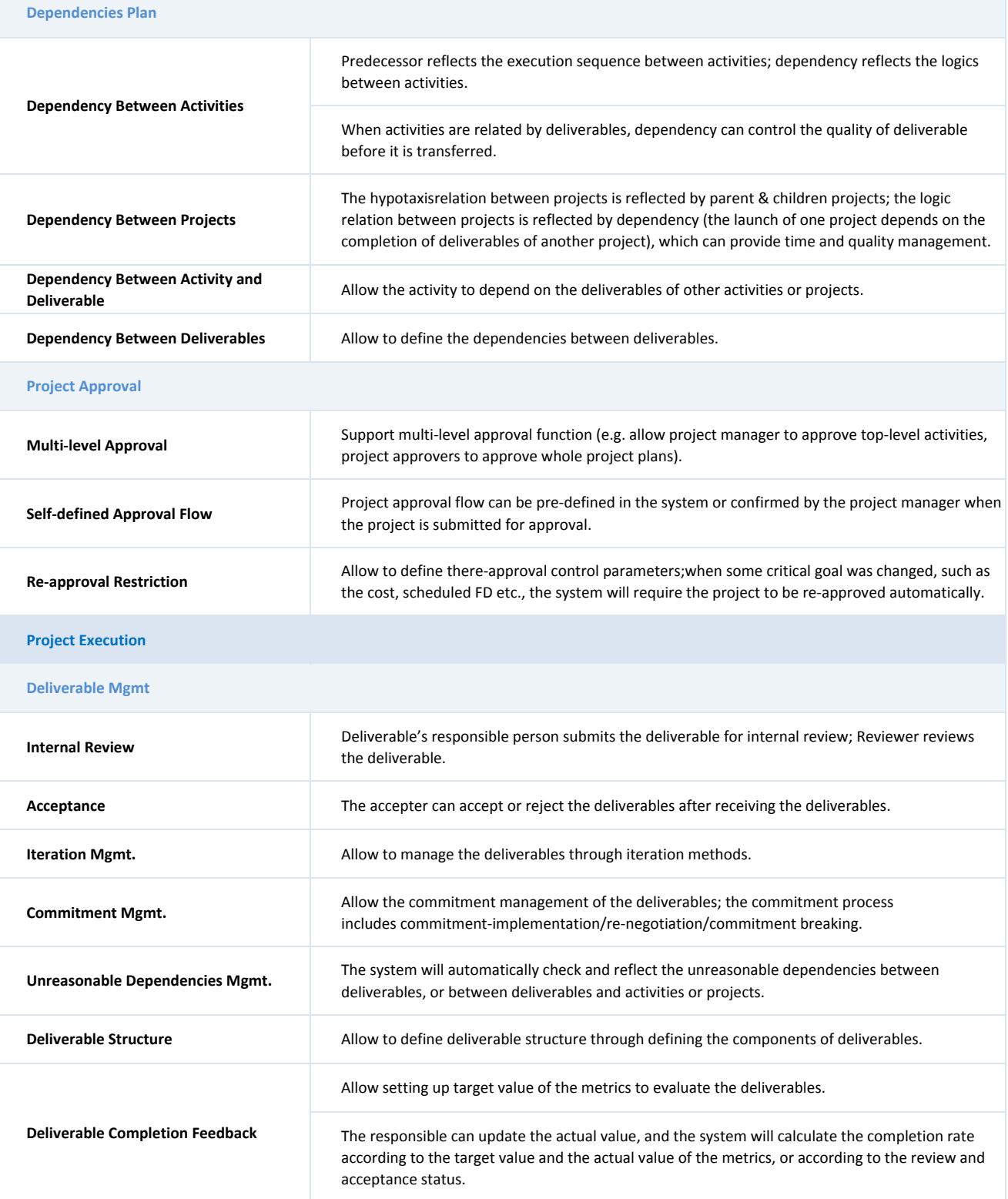

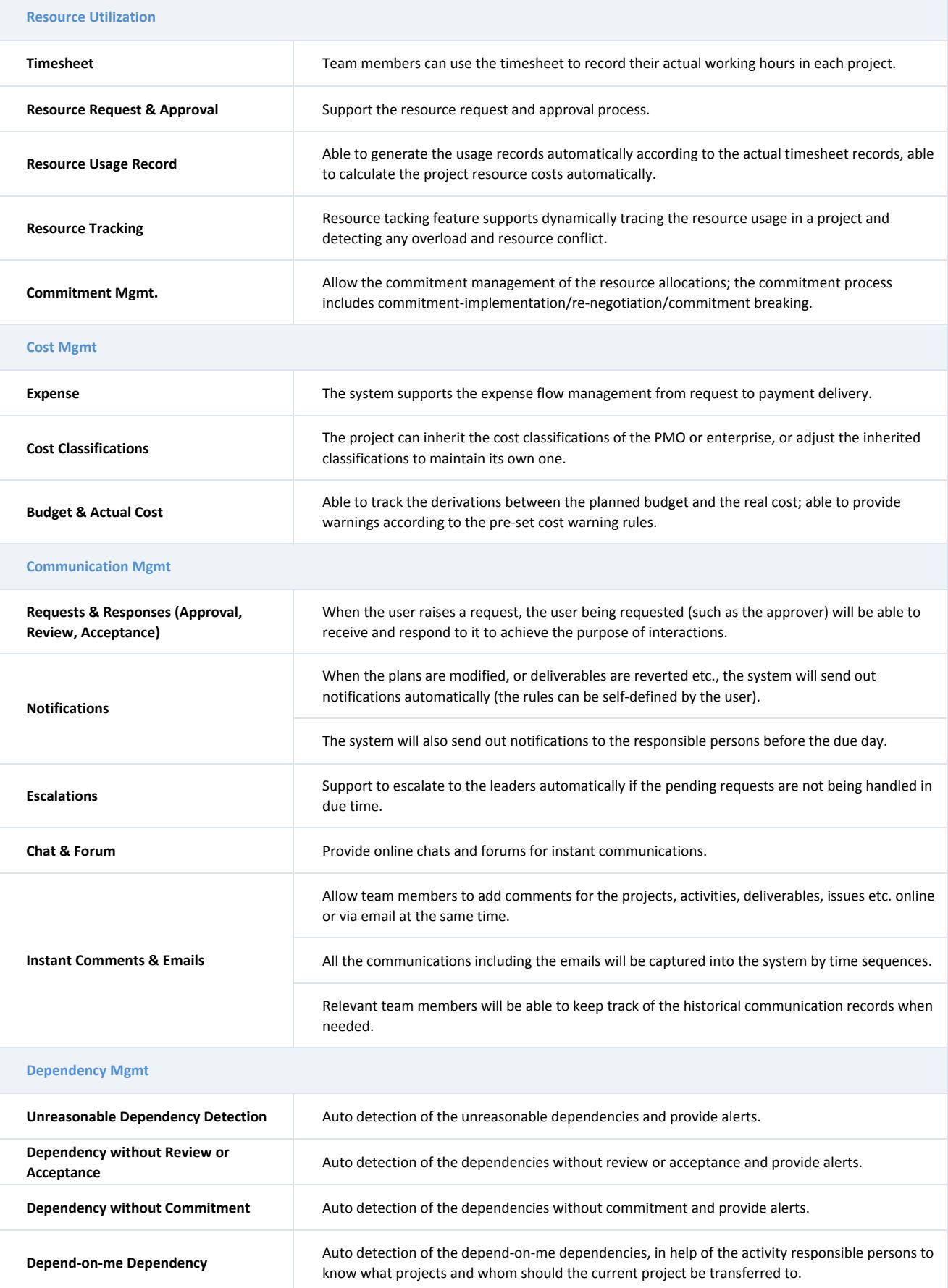

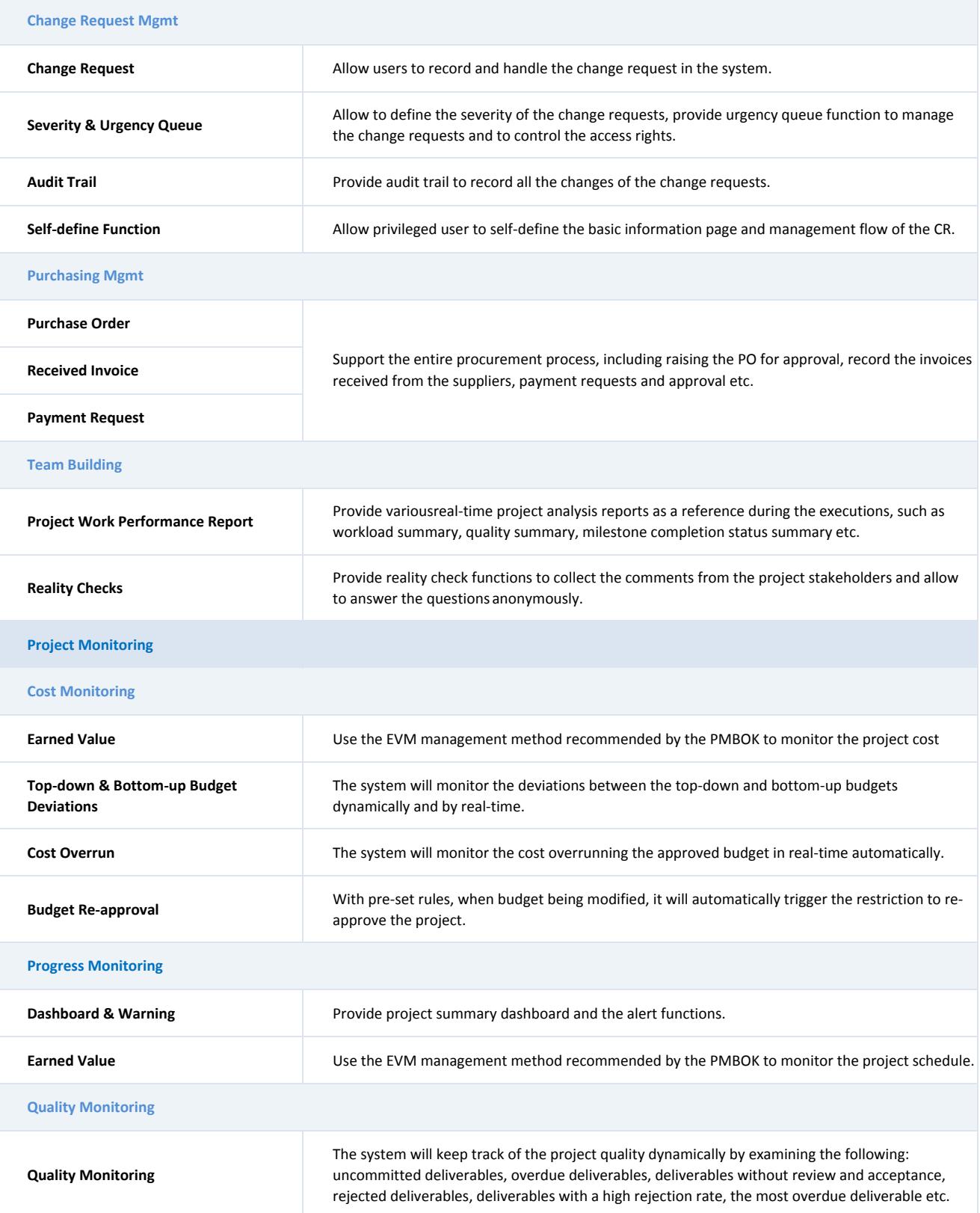

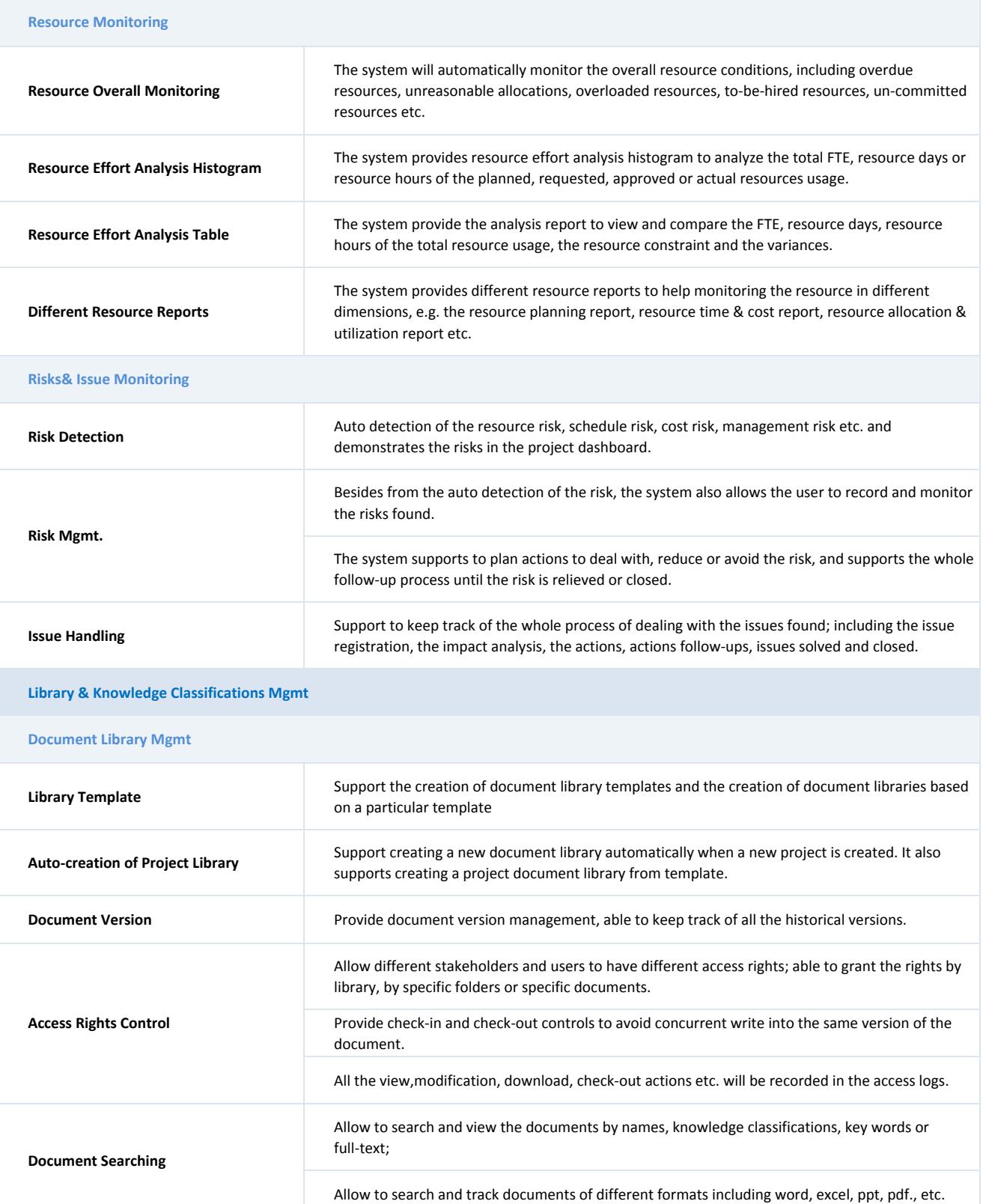

**Document Flow** Support user-defined document forms and allows the current user to fill in and submit documents

of different types for approval.

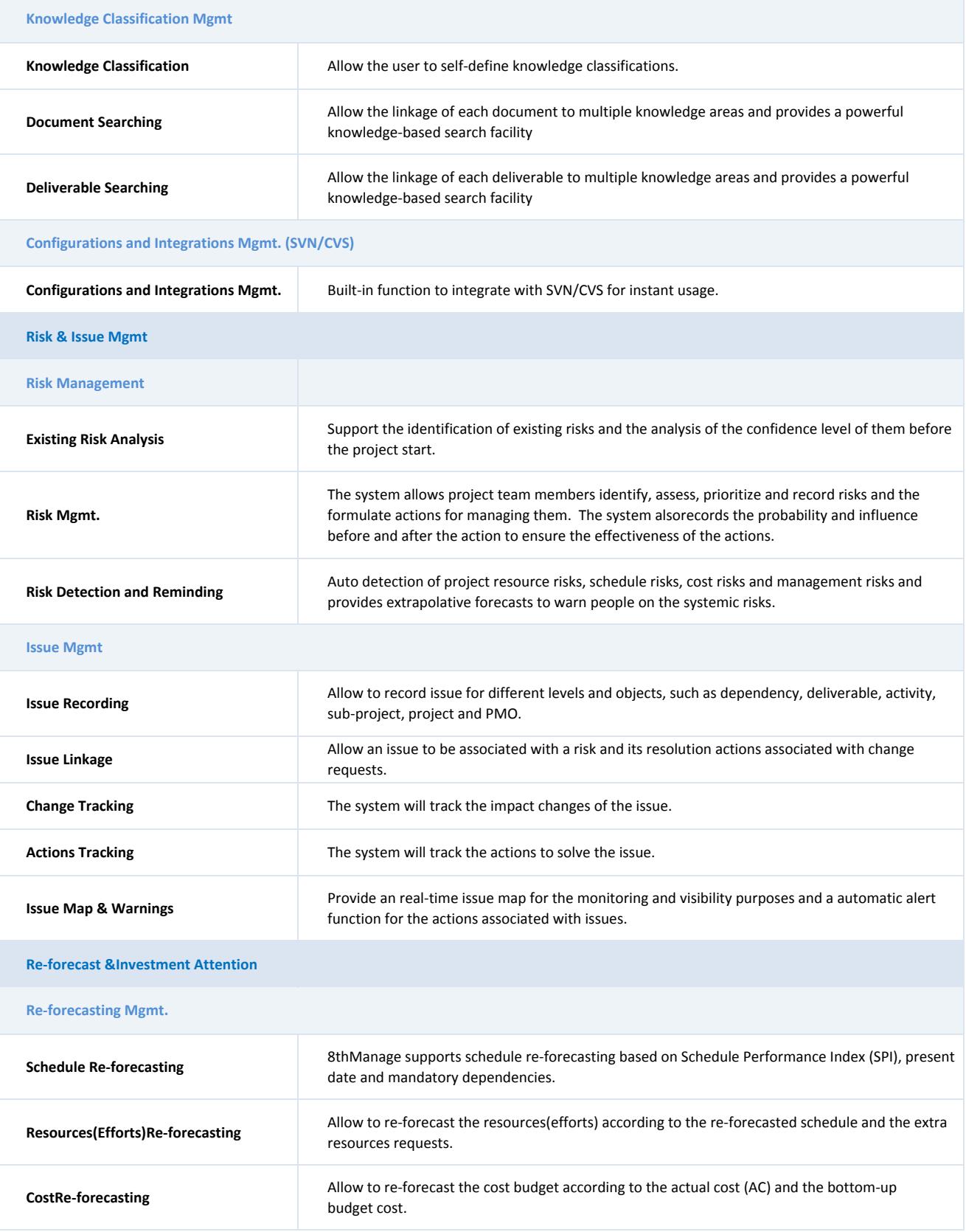

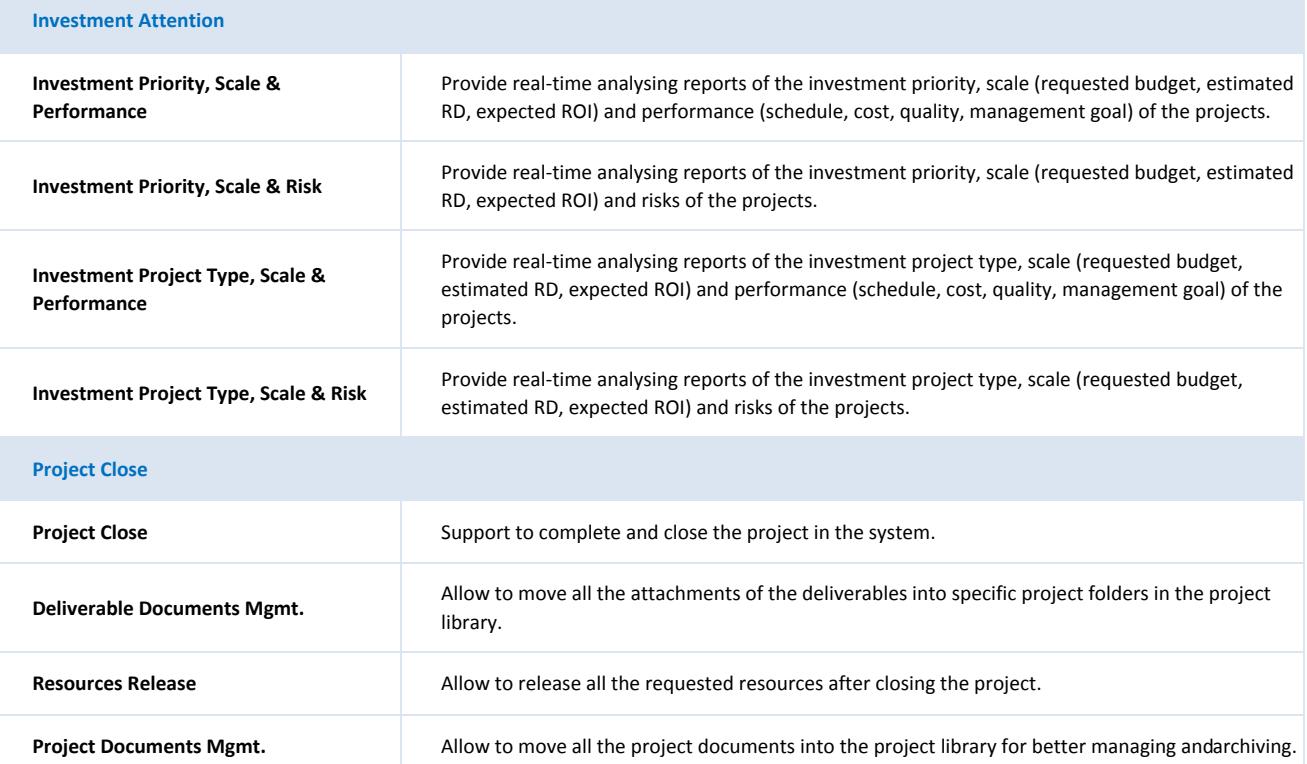